In questo breve tutorial vedremo le operazioni preliminari per attivare l'**IVA di cassa** tramite il programma di contabilità **Prisma**

Le operazioni seguenti si eseguono solo una volta per una singola area contabile e sono valide per tutte le aziende associate a tale area contabile.

Le operazioni sono:

.

 **1 - Creazione dei conti iva 2 - Configurazione sezione iva 3 - Creazione delle causali di incasso e di pagamento (in preparazione)**

**1. Creazione dei conti iva**

E' opportuno creare nel piano dei conti due nuovi conti destinati a far transitare l'iva delle fatture sospese per cassa:

- Iva vendite sospesa per cassa
- Iva acquisti sospesa per cassa

Questi due conti saranno trattati automaticamente in positivo e in negativo dalla registrazione delle fatture e dagli incassi e pagamenti di tale fatture.

Eseguiamo la voce di menu:

- **Modifica > Piano dei conti**

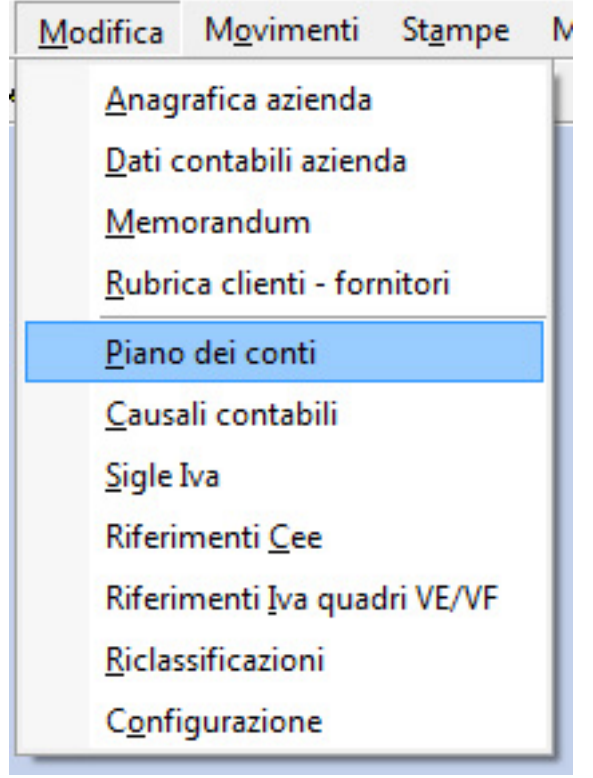

l

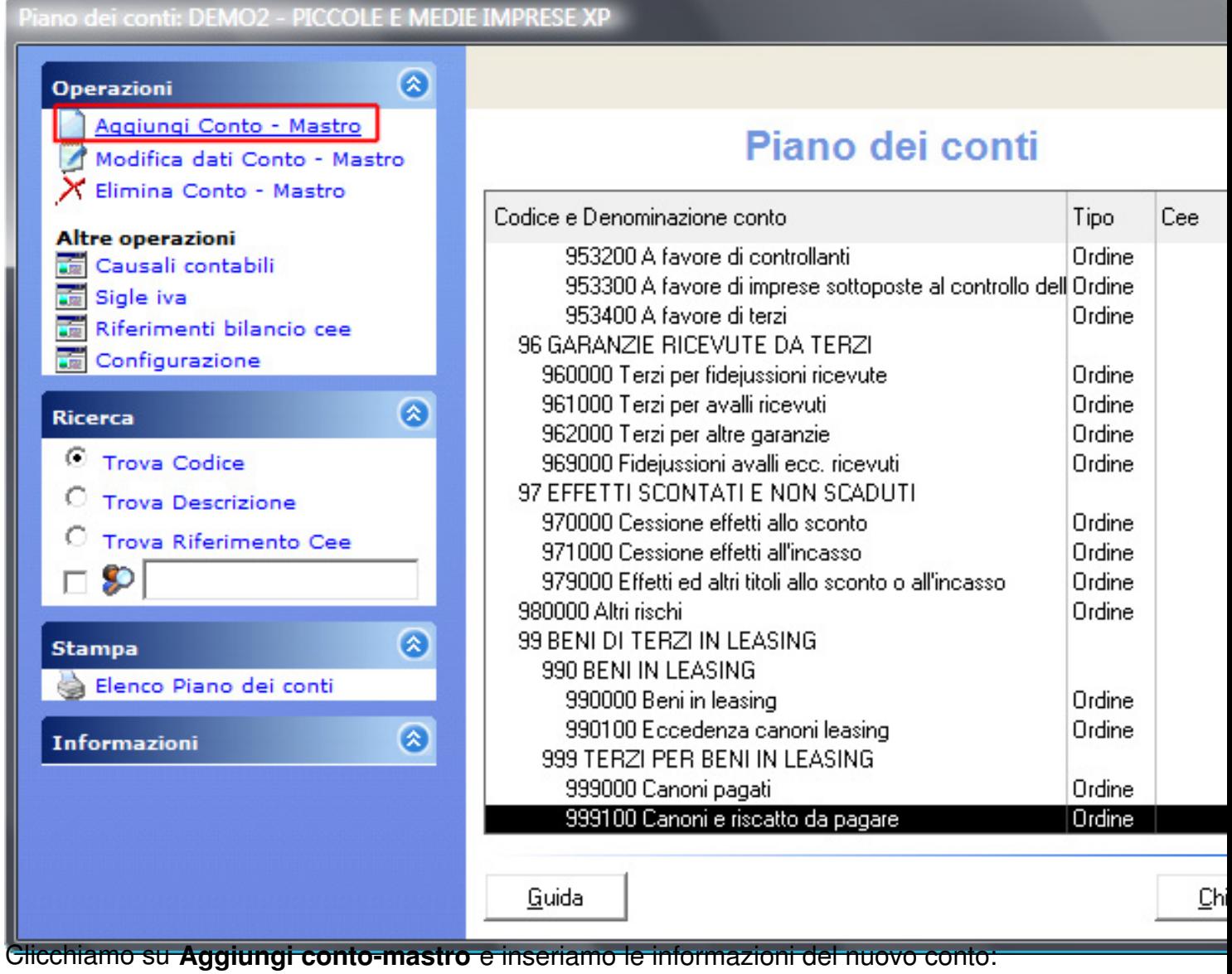

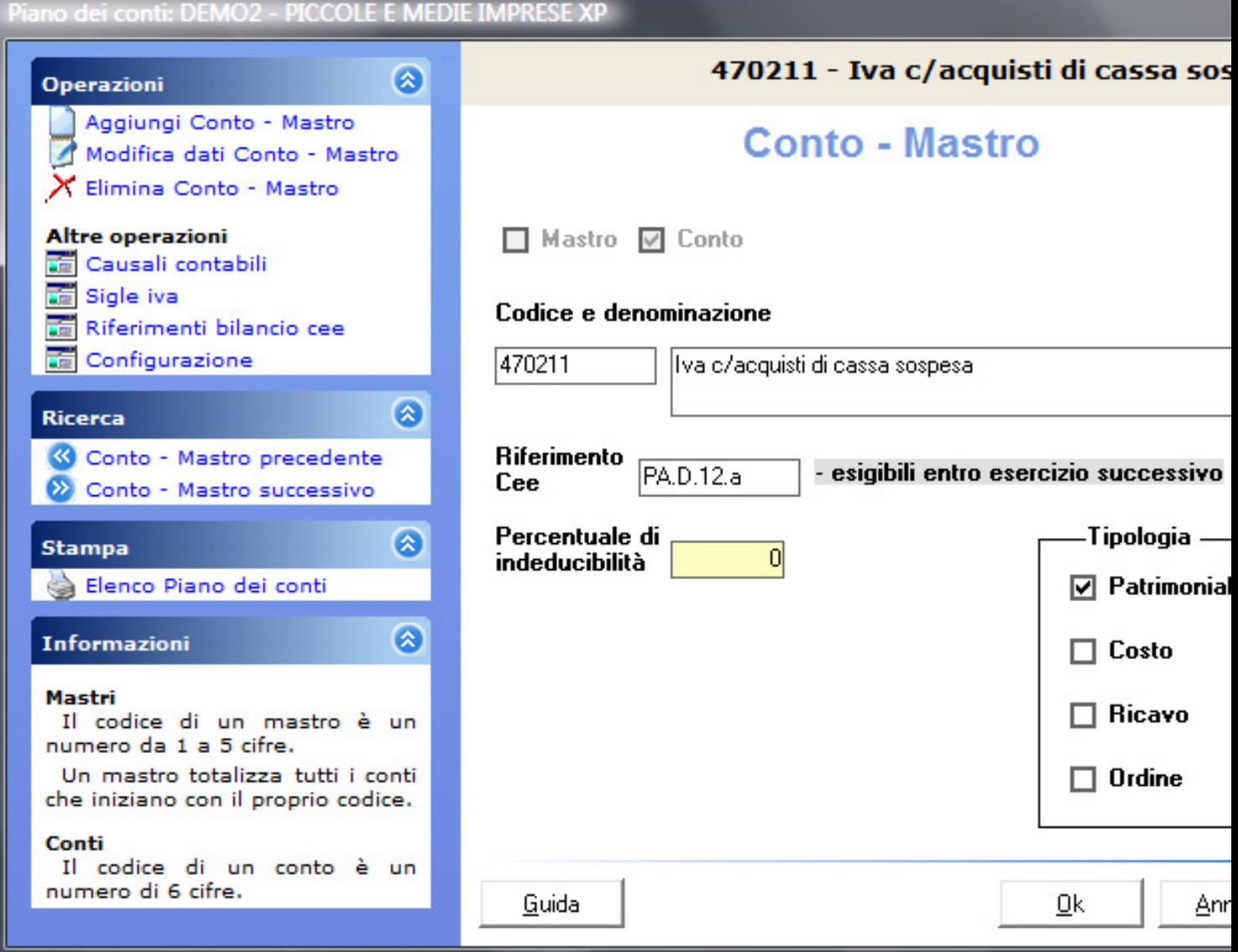

Procediamo allo stesso modo con l'iva conto vendite:

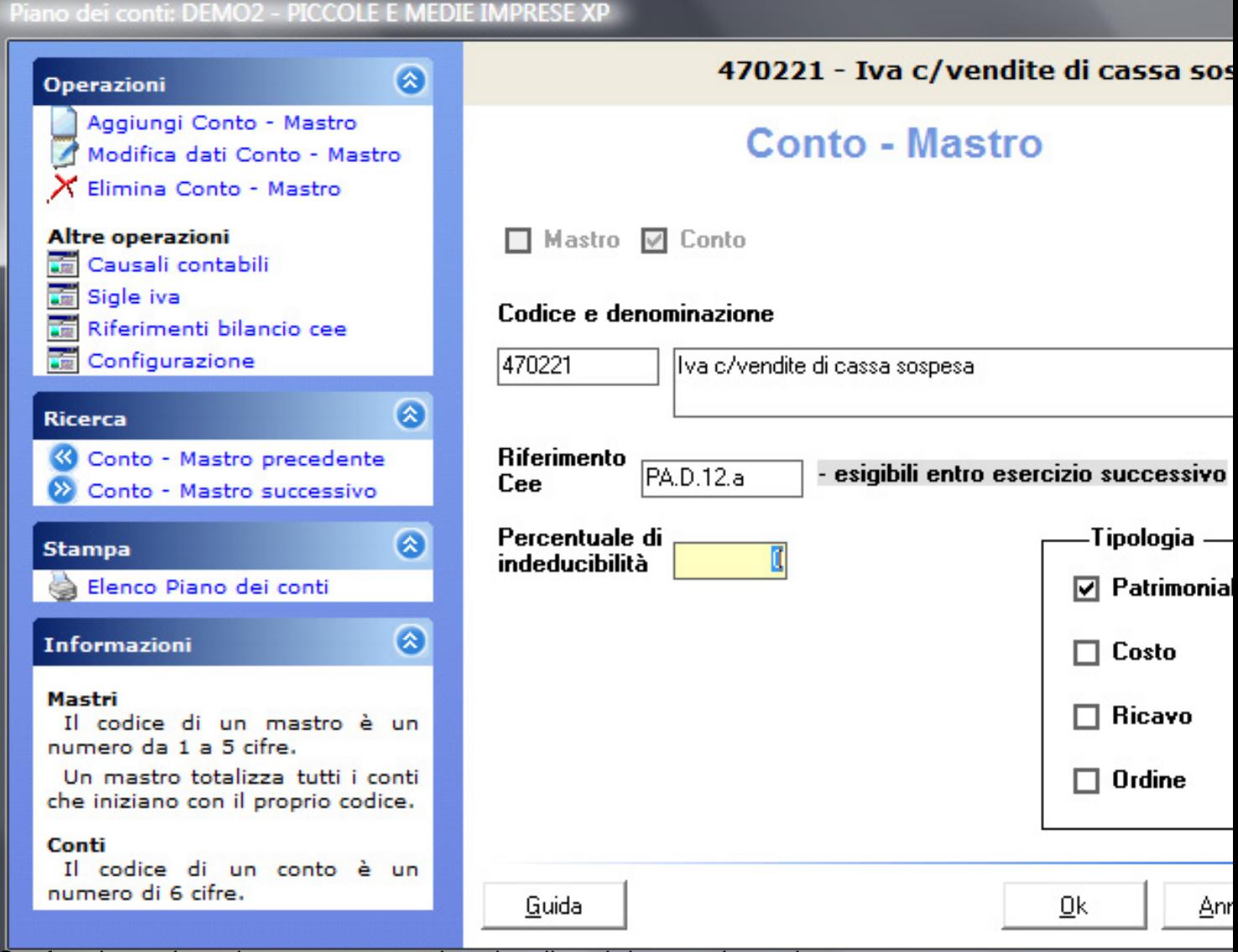

Confermiamo. La schermata successiva visualizza i due conti creati.

| ⊗<br><b>Operazioni</b>                                                                                                    |                                                                  |        |               |
|----------------------------------------------------------------------------------------------------|------------------------------------------------------------------|--------|---------------|
| Aggiungi Conto - Mastro<br>Modifica dati Conto - Mastro<br>Elimina Conto - Mastro                                                                                                    | Piano dei conti                                                  |        |               |
|                                                                                                    | Codice e Denominazione conto                                     | Tipo   | Cee           |
| <b>Altre operazioni</b><br>a de la provincia de la provincia de la provincia de la provincia de la provincia de la provincia de la provincia de la provincia de la provincia de la provincia de la provincia de la provincia de la provincia de la provin<br>Causali contabili<br>Sigle iva | 470190 Trasferimenti a crediti per imposte.<br>4702 Erario - IVA | Patrim | <b>PA.D.1</b> |
| Riferimenti bilancio cee                                                                                                    | 470200 IVA conto Erario                                          | Patrim | <b>PA.D.1</b> |
| Configurazione                                                                                                    | 470210 IVA acquisti                                              | Patrim | <b>PA.D.1</b> |
|                                                                                                    | 470211 Iva c/acquisti di cassa sospesa                           | Patrim | <b>PA.D.1</b> |
| $\bullet$<br><b>Ricerca</b>                                                                                                    | 470220 IVA vendite                                               | Patrim | <b>PA.D.1</b> |
|                                                                                                    | 470221 Iva c/vendite di cassa sospesa                            | Patrim | <b>PA.D.1</b> |
| ⊙<br><b>Trova Codice</b>                                                                                                    | 470230 IVA in sospensione                                        | Patrim | <b>PA.D.1</b> |
| <b>Trova Descrizione</b>                                                                                                    | 470290 Trasferimenti a crediti per IVA                           | Patrim | <b>PA.D.1</b> |
| <b>Trova Riferimento Cee</b>                                                                                                    | 470300 Erario - altre imposte e rapporti diversi.                | Patrim | <b>PA.D.1</b> |
|                                                                                                    | 470400 Altri enti pubblici - debiti tributari                    | Patrim | <b>PA.D.1</b> |
| \$P                                                                                                    | 470450 Debiti tributari da condono                               | Patrim | <b>PA.D.1</b> |
|                                                                                                    | 472 DEBITI VERSO ISTITUTI DI PREVIDENZA E DI SI                  |        |               |
| $\bullet$<br><b>Stampa</b>                                                                                                    | 472000 INPS                                                      | Patrim | <b>PA.D.1</b> |
| Elenco Piano dei conti                                                                                                    | 472020 INPS SU COLLABORAZIONI                                    | Patrim | <b>PA.D.1</b> |
|                                                                                                    | 472100 INAIL                                                     | Patrim | <b>PA.D.1</b> |
| ⊗<br><b>Informazioni</b>                                                                                                    | 4722 Altri organismi sociali di previdenza                       |        |               |
|                                                                                                    | 472200 ENASARCO                                                  | Patrim | PA.D.1        |
|                                                                                                    | 472210 INADEL                                                    | Patrim | <b>PA.D.1</b> |
|                                                                                                    | 472220 ENPALS                                                    | Patrim | <b>PA.D.1</b> |
|                                                                                                    |                                                                  |        |               |
|                                                                                                    | Guida                                                            |        | ⊆h            |

Nella nostra area contabile dimostrativa abbiamo inserito i due conti immediatamente dopo i conti iva acquisti e iva vendite tradizionali. **2. Configurazione sezione iva** 

Questa operazione permette di indicare al programma quali conti dovrà utilizzare per memorizzare l'iva di cassa sospesa.

- **Modifica > Configurazione**

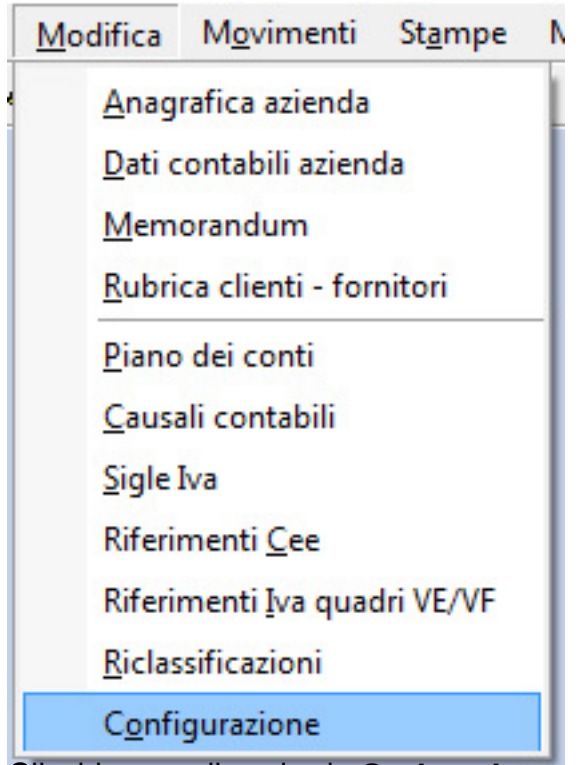

Clicchiamo sulla scheda **Sezione Iva:**

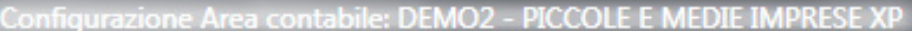

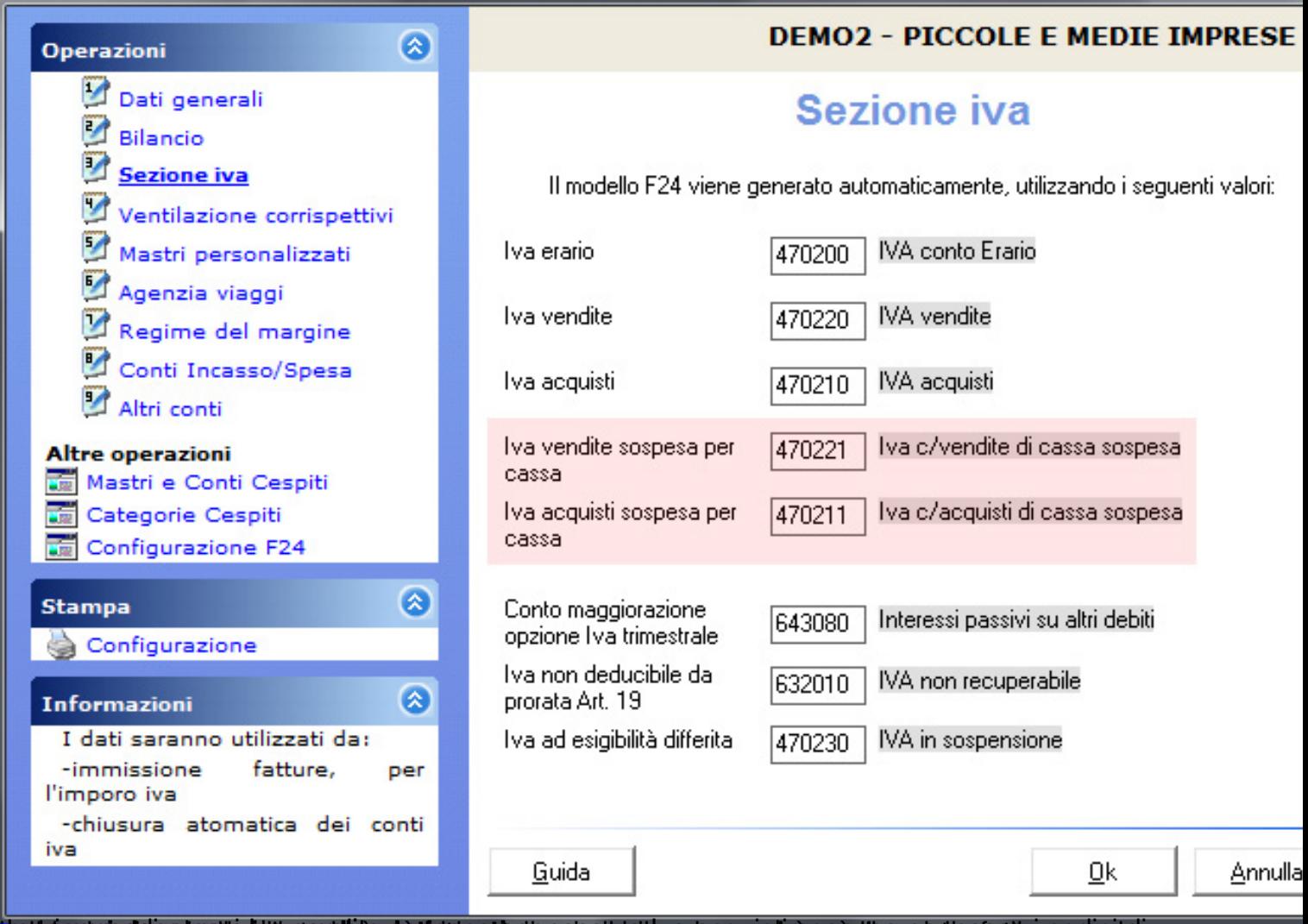

**implatation de no deutral disorres du se cheffinitis en para la causa de la conveccia disancial e cise la revolui va** 

U